| New York State                                                                                                    |                                                            | Welcome Janet Paloski                                                                                                    |
|----------------------------------------------------------------------------------------------------|------------------------------------------------------------|----------------------------------------------------------------------------------------------------|
| Electronic Certificate of Need                                                                                                    |                                                            | Home Page + FAQ                                                                                                    |
| EVAL                                                                                                    | EVAL                                                       | EVAL                                                                                                    |
| Projects My Projects                                                                                                    |                                                            |                                                                                                    |
| Welcome To The Electronic C                                                                                                    | ertificate of Need Syst                                    | tem                                                                                                    |
| Use this site to find information about pending and closed submissio<br>submit or update CON applications and other submissions on behalf |                                                            | and home care agencies or to modify their services. If you are authorized to<br>this site for those purposes.                                                                                                    |
| made to provide accurate, current, and reliable information, the Depa                                                                     | artment of Health recognizes the possibility of humar      | ic information that may no longer be accurate or complete. While all attempts are<br>n and/or mechanical error and that information captured at a point in time often<br>irranty or guarantee as to the accuracy, completeness, currency, or suitability of |
| Try These Quick Links To Get Started:                                                                                                    |                                                            |                                                                                                    |
| Create New Submission     Find a project                                                                                                  | > →                                                        | Find your projects                                                                                                    |
|                                                                                                    |                                                            |                                                                                                    |
| © 2010 NYS Department of Health - Electronic Certificate of Need                                                                          | i System                                                   | System Information                                                                                                    |
| New York State                                                                                                    |                                                            |                                                                                                    |
| <b>MYSE-CON</b>                                                                                                    |                                                            | Janet Paloski<br>Home Page + FAQ                                                                                                    |
| Electronic Certificate of Need                                                                                                    | EVAL                                                       | EVAL                                                                                                    |
| Projects My Projects                                                                                                    | EVAL                                                       | EVAL                                                                                                    |
| Create New Submission                                                                                                    |                                                            |                                                                                                    |
| Instructions                                                                                                    |                                                            |                                                                                                    |
| We will need to get a starting point for your submission, in order that                                                                   | t we may ask you more specific questions later.            |                                                                                                    |
| New Facility/Agency is to apply to establish and/or construct a new to                                                                    | facility, agency, program or hospice.                      |                                                                                                    |
| Change in Ownership/Operator of Existing Facility/Agency is to appl                                                                       | ly to change or transfer ownership of a facility, agency   | y, program or hospice.                                                                                                    |
| Other Changes to Existing Facility/Agency is for submissions, includ<br>area, and construction notices                                    | ling but not limited to, certification of new extension cl | linics, renovating existing sites, adding or deleting services, modifying service                                                                                                    |
| To cancel this application submission without saving, click here.                                                                         |                                                            |                                                                                                    |
| w                                                                                                    | hat type of submission would you like to create?           | (Select one)                                                                                                    |
|                                                                                                    | O New Facility/Agency                                      |                                                                                                    |
|                                                                                                    | Changes in Ownership/Operat                                | tor of Existing Facility/Agency                                                                                                    |
|                                                                                                    | Other Changes to Existing Fac                              | cility/Agency                                                                                                    |
|                                                                                                    | Continue                                                   |                                                                                                    |
|                                                                                                    |                                                            |                                                                                                    |

Select Changes in Ownership/Operator of Existing Facility/Agency and Click Continue

| New York State<br>NYSE-CON<br>Electronic Certificate of Need                                                                                                    |                                                                                                    | Janet Paloski<br>Home Page + FAQ              |                    |
|----------------------------------------------------------------------------------------------------|----------------------------------------------------------------------------------------------------|-----------------------------------------------|--------------------|
| EVAL                                                                                                    | EV                                                                                                    | AL                                            | EVAL               |
| Projects My Projects                                                                                                    |                                                                                                    |                                               |                    |
| <b>Create New Submission - Fa</b>                                                                                                    | cility/Agency S                                                                                       | earch                                         |                    |
| Instructions You have selected Changes in Ownership/Operator of Existin Enter either the exact Facility ID or the exact Operating Certifica Partial Facility or Agency Name may be entered. To cancel this application submission without saving, click here. |                                                                                                    | on of Facility Type and Facility/Agency Name. |                    |
|                                                                                                    | Facility Type:<br>Facility/Agency Name:<br>Facility ID:<br>Operating Certificate/License #:<br>Search | 32412                                         |                    |
| © 2010 NYS Department of Health - Electronic Certificate of No                                                                                                    | eed System                                                                                            |                                               | System Information |

You have several options for the Facility/Agency Search. You can enter the Provider Number in the **Facility ID** box and click **Search**.

| NY                         | ork State<br>SE-CON                                                 |                    | Janet Paloski<br>Home Page + FAQ                                |                    |
|----------------------------|---------------------------------------------------------------------|--------------------|-----------------------------------------------------------------|--------------------|
| EVAL                       | onic Certificate of Need                                            | EVAL               |                                                                 | EVAL               |
| Projects                   | My Projects                                                         |                    |                                                                 |                    |
| <b>Create New</b>          | v Submission - Select Subm                                          | ission T           | /pe                                                             |                    |
| -Instructions              |                                                                     |                    |                                                                 |                    |
| You have selected Char     | nges in Ownership/Operator of Existing Facility/Agency for facility | cility Arms Acres, | Inc. (32412).                                                   |                    |
| Select one submission t    | ype and select Continue to proceed.                                 |                    |                                                                 |                    |
| To cancel this application | n submission without saving, click <u>here</u> .                    |                    |                                                                 |                    |
|                            | Current Selection                                                   | : None             |                                                                 |                    |
|                            | *S                                                                  | elect Submission   | ype:                                                            |                    |
|                            | 0                                                                   | Prior Consultation | (1A) - Change to Ownership/Operator of Existing Facility Agency |                    |
|                            | 0                                                                   | Change in Owner    | ship of 10% or More                                             |                    |
|                            | 0                                                                   | Merger with an E   | tisting OASAS Certified Provider                                |                    |
|                            | 0                                                                   | New Sponsor        |                                                                 |                    |
|                            | 0                                                                   | Transfer of Owne   | ship                                                            |                    |
|                            |                                                                     | Continue           |                                                                 |                    |
| * Fields marked with an as | sterisk (*) are required for saving information from this screen.   |                    |                                                                 |                    |
| © 2010 NYS Departme        | nt of Health - Electronic Certificate of Need System                |                    |                                                                 | System Information |

The provider's name for that ID will show at the top of the screen. Or

| NY                                                      | ork State<br>SE-CON<br>nic Certificate of Need                                                                                                    |                              |                                              | anet Paloski<br>Iome Page + FAQ |             |          |
|---------------------------------------------------------|----------------------------------------------------------------------------------------------------|------------------------------|----------------------------------------------|---------------------------------|-------------|----------|
| EVAL                                                    |                                                                                                    | EV                           | AL                                           |                                 | E           | EVAL     |
| Projects                                                | My Projects                                                                                                    |                              |                                              |                                 |             |          |
| <b>Create New</b>                                       | Submission - Facility/Ag                                                                                                    | gency S                      | earch                                        |                                 |             |          |
| Enter either the exact Fa<br>Partial Facility or Agency | ges in Ownership/Operator of Existing Facility/Agenc<br>cility ID or the exact Operating Certificate/License Numbe<br>r Name may be entered.<br>n submission without saving, click <u>here</u> . | -<br>-                       | n of Facility Type and Facility              | Agency Name.                    |             |          |
|                                                         | Operating Certif                                                                                                    | Agency Name:<br>Facility ID: | Office of Addiction Service Arms Acres Clear | s and Supports V                | >           |          |
| © 2010 NYS Departme                                     | nt of Health - Electronic Certificate of Need System                                                                                                    |                              |                                              |                                 | System Info | ormation |

Select a Facility Type of **Office of Addictions Services and Supports** and enter the legal name or partial legal name into the **Facility/Agency Name** and select **Search**.

| NY:                        | ork State<br>SE-CON<br>nic Certificate of Need                   |                                  | Janet Paloski<br>Home Page + FAQ                  |                    |
|----------------------------|------------------------------------------------------------------|----------------------------------|---------------------------------------------------|--------------------|
| EVAL                       | nic Certificate of Need                                          | EVAL                             |                                                   | EVAL               |
| Projects                   | My Projects                                                      |                                  |                                                   |                    |
| <b>Create New</b>          | Submission - Select Subm                                         | ission Type                      |                                                   |                    |
| -Instructions              |                                                                  | 1                                |                                                   |                    |
| You have selected Chan     | ges in Ownership/Operator of Existing Facility/Agency for fa     | cility Arms Acres, Inc. (32412). |                                                   |                    |
| Select one submission ty   | rpe and select Continue to proceed.                              |                                  |                                                   |                    |
| To cancel this application | submission without saving, click here.                           |                                  |                                                   |                    |
|                            | Current Selection                                                |                                  |                                                   |                    |
|                            | *Se                                                              | elect Submission Type:           |                                                   |                    |
|                            | 0                                                                | Prior Consultation (1A) - Change | to Ownership/Operator of Existing Facility Agency |                    |
|                            | 0                                                                | Change in Ownership of 10% or    | More                                              |                    |
|                            | 0                                                                | Merger with an Existing OASAS    | Certified Provider                                |                    |
|                            | 0                                                                | New Sponsor                      |                                                   |                    |
|                            | 0                                                                | Transfer of Ownership            |                                                   |                    |
|                            |                                                                  | Continue                         |                                                   |                    |
| * Fields marked with an as | terisk (*) are required for saving information from this screen. |                                  |                                                   |                    |
| © 2010 NYS Departmen       | nt of Health - Electronic Certificate of Need System             |                                  |                                                   | System Information |

The provider's name for that selection will appear at the top of the screen. Or

| New York State<br>NYSE-CON<br>Electronic Certificate of Need                                                                                                    | Janet Paloski<br>Home Page + FAQ                    |
|----------------------------------------------------------------------------------------------------|-----------------------------------------------------|
| EVAL                                                                                                    | EVAL EVAL                                           |
| Projects My Projects                                                                                                    |                                                     |
| Create New Submission - Facility/Agency                                                                                                    | y Search                                            |
| Instructions<br>You have selected Changes in Ownership/Operator of Existing Facility/Agency.<br>Enter either the exact Facility ID or the exact Operating Certificate/License Number, or a com<br>Partial Facility or Agency Name may be entered.<br>To cancel this application submission without saving, click <u>here</u> . | bination of Facility Type and Facility/Agency Name. |
| Facility<br>Facility/Agency N<br>Facili<br>Operating Certificate/Licer<br>Search                                                                                                    | ame:                                                |
| © 2010 NYS Department of Health - Electronic Certificate of Need System                                                                                                    | System Information                                  |

You can enter the **base operating certificate (last 5 digits)** of one of the programs that is part of this application and select **Search**.

| New York State<br>NYSE-CON<br>Electronic Certificate of Need                      |               | Janet Paloski<br>Home Page 🕕 FAQ                                                  |                    |
|-----------------------------------------------------------------------------------|---------------|-----------------------------------------------------------------------------------|--------------------|
| EVAL                                                                              |               | EVAL                                                                              | EVAL               |
| Projects My Projects                                                              |               |                                                                                   |                    |
| <b>Create New Submission - Select S</b>                                           | Subm          | ssion Type                                                                        |                    |
| Instructions                                                                      |               |                                                                                   |                    |
| You have selected Changes in Ownership/Operator of Existing Facility/A            | gency for fa  | ility Arms Acres, Inc. (32412).                                                   |                    |
| Select one submission type and select Continue to proceed                         |               |                                                                                   |                    |
| To cancel this application submission without saving, click <u>here</u> .         |               |                                                                                   |                    |
| Currer                                                                            | nt Selection: |                                                                                   |                    |
|                                                                                   | *Se           | ect Submission Type:                                                              |                    |
|                                                                                   | $\circ$       | Prior Consultation (1A) - Change to Ownership/Operator of Existing Facility Agend | су                 |
|                                                                                   | 0             | Change in Ownership of 10% or More                                                |                    |
|                                                                                   | 0             | Merger with an Existing OASAS Certified Provider                                  |                    |
|                                                                                   | 0             | New Sponsor                                                                       |                    |
|                                                                                   | 0             | Transfer of Ownership                                                             |                    |
|                                                                                   |               | Continue                                                                          |                    |
| * Fields marked with an asterisk (*) are required for saving information from thi | is screen.    |                                                                                   |                    |
| © 2010 NYS Department of Health - Electronic Certificate of Need System           |               |                                                                                   | System Information |

It will show the provider connected with that operating certificate number at the top of the screen.

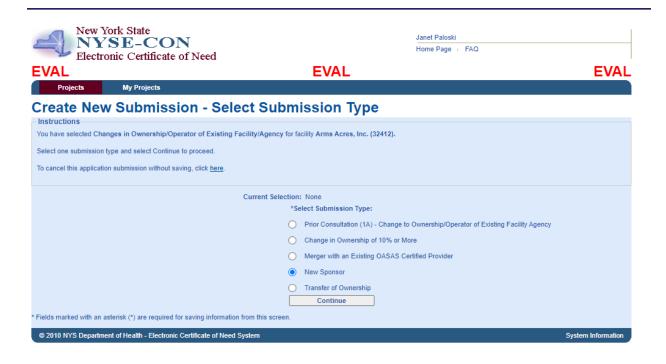

Select New Sponsor. Then select Continue.

| New York State<br>NYSE-CON<br>Electronic Certificate of Need                                                                          |                                  | Janet Paloski<br>Home Page                                               | FAQ              |                   |                        |            |
|----------------------------------------------------------------------------------------------------|----------------------------------|--------------------------------------------------------------------------|------------------|-------------------|------------------------|------------|
| VAL                                                                                                    | EVA                              | AL .                                                                     |                  |                   |                        | EVAL       |
| Projects My Projects                                                                                                    |                                  |                                                                          |                  |                   |                        |            |
| reate New Submission - Subr                                                                                                    | nission Selec                    | tion                                                                     |                  |                   |                        |            |
| Instructions                                                                                                    |                                  |                                                                          |                  |                   |                        |            |
| You have selected Changes in Ownership/Operator of Existing Fa                                                                        | acility/Agency for facility Arms | Acres, Inc. (32412).                                                     |                  |                   |                        |            |
| Similar submissions were found and listed below. You may choose to<br>creating a new submission by selecting "Create New Submission". | view or update an existing sub   | mission by selecting the submission and se                               | lecting "Continu | ie With Se        | lected", or you ma     | ay confirm |
| To cancel this application submission without saving, click here.                                                                     |                                  |                                                                          |                  |                   |                        |            |
|                                                                                                    | Continue With Selected           | Create New Submission                                                    |                  |                   |                        |            |
| results found, displaying all results.                                                                                                |                                  |                                                                          |                  |                   |                        | 1 🔺        |
| # Project Description                                                                                                    |                                  | Submission Type                                                          |                  | Project<br>Status | Project Status<br>Date | County     |
| 224008<br>224008 2000 224008 2000 2000 2000 2000 2                                                                                    |                                  | Application - Change in Ownership of 10%                                 | or More R        | leceived          | 05/13/2022             |            |
| 224006 Patricia Smith                                                                                                    | ns Acres and remove 10% from     | Application - Change in Ownership of 10%                                 | or More R        | leceived          | 02/24/2022             |            |
| 223002This is a prior-consultation to add an additional owner to the                                                                  | corporate structure.             | Prior Consultation (1A) - Change to Owner<br>of Existing Facility Agency | ship/Operator R  | leceived          | 01/26/2022             |            |
|                                                                                                    |                                  |                                                                          |                  |                   |                        |            |
|                                                                                                    |                                  |                                                                          |                  |                   |                        |            |

If you have other applications in process with OASAS, they will show up on this screen and you can open one of those or create a new submission. We will **Create a New Submission**.

| EVAL                             |                                                   | EVAL                                                                                                    | EVAL                                                                                                    |
|----------------------------------|---------------------------------------------------|----------------------------------------------------------------------------------------------------|----------------------------------------------------------------------------------------------------|
| Projects My                      | Projects                                          |                                                                                                    |                                                                                                    |
| Fields marked with a dagger (†)  | are required to proceed with the submission proc  | cess.                                                                                                    |                                                                                                    |
| <b>Create New Su</b>             | bmission - Identifying                            | Information                                                                                                    |                                                                                                    |
| Instructions                     | , ,                                               | •                                                                                                    |                                                                                                    |
| Fields marked with an asteris    | k (*) are required for saving information from th | is screen                                                                                                    |                                                                                                    |
|                                  | (†) are required to proceed with the submission   |                                                                                                    |                                                                                                    |
| To cancel this application sub   | mission without saving, click here.               |                                                                                                    |                                                                                                    |
|                                  |                                                   |                                                                                                    |                                                                                                    |
| *Submission Type:                | New Sponsor                                       |                                                                                                    |                                                                                                    |
| †Submission Description:         |                                                   |                                                                                                    |                                                                                                    |
| This is to add Conifer Park as a | sponsor of Arms Acres.                            |                                                                                                    | 1                                                                                                    |
|                                  | A brief description of this submission.           |                                                                                                    |                                                                                                    |
|                                  |                                                   | Change                                                                                                    |                                                                                                    |
| Main Site Information            |                                                   |                                                                                                    |                                                                                                    |
|                                  | Office of Addiction Services and Supports         |                                                                                                    |                                                                                                    |
| *Provider Name:<br>Provider ID:  | : Arms Acres, Inc.<br>: 32412                     |                                                                                                    |                                                                                                    |
|                                  | 75 Seminary Hill Road                             |                                                                                                    |                                                                                                    |
| Street 2:                        |                                                   |                                                                                                    |                                                                                                    |
| State:                           | : Carmel<br>: NY                                  |                                                                                                    |                                                                                                    |
| †Zip Code:                       |                                                   |                                                                                                    |                                                                                                    |
| *County:                         | ALBANY                                            |                                                                                                    |                                                                                                    |
| Proposed Operator                |                                                   |                                                                                                    |                                                                                                    |
| †N me                            | Conifer Park, Inc.                                |                                                                                                    |                                                                                                    |
| + Street 1                       |                                                   |                                                                                                    |                                                                                                    |
| Street 2                         |                                                   |                                                                                                    |                                                                                                    |
| †City                            | Glenville                                         |                                                                                                    |                                                                                                    |
| †State                           | : New York 🗸                                      |                                                                                                    |                                                                                                    |
| †Zip Code                        |                                                   |                                                                                                    |                                                                                                    |
| †County                          | SCHENECTADY V                                     |                                                                                                    |                                                                                                    |
|                                  |                                                   |                                                                                                    |                                                                                                    |
| Contact Information              |                                                   |                                                                                                    |                                                                                                    |
| †Title:                          | Director                                          | Enter the name and contact information for the individual representing the applicant w                                                                                            |                                                                                                    |
| †First Name:                     | Mary                                              | act as the primary CON contact for application issues. The primary contact must have a<br>or NY.gov account.                                                                      | In HCS                                                                                                    |
| †Last Name:                      | Flowers                                           | g                                                                                                    |                                                                                                    |
| †User ID:                        | tjp48910                                          |                                                                                                    |                                                                                                    |
| †Account Type:                   |                                                   |                                                                                                    |                                                                                                    |
|                                  | janet.paloski@oasas.ny.gov                        |                                                                                                    |                                                                                                    |
| †Phone:                          | (518)555-5555                                     |                                                                                                    |                                                                                                    |
| Fax:                             |                                                   |                                                                                                    |                                                                                                    |
| †Street 1:                       | 111 Main Street                                   |                                                                                                    |                                                                                                    |
| Street 2:                        | Anytown                                           |                                                                                                    |                                                                                                    |
| †State:                          |                                                   |                                                                                                    |                                                                                                    |
| †Zip Code:                       |                                                   |                                                                                                    |                                                                                                    |
|                                  |                                                   |                                                                                                    |                                                                                                    |
| Alternate Contact Informatio     | /n                                                |                                                                                                    |                                                                                                    |
| †First Name:                     | Rodger                                            | Enter the name and contact information for the alternate contact. It is recommended the<br>alternate contact be someone with authority to make decisions on behalf of the operate |                                                                                                    |
| †Last Name:                      |                                                   | alternate contact must have an HCS or NY.gov ID to access the project record in                                                                                                   |                                                                                                    |
| †Email:                          | rodger.jones@gmail.com                            | CON.                                                                                                    |                                                                                                    |
| <b>0</b>                         |                                                   |                                                                                                    |                                                                                                    |
| Save                             |                                                   |                                                                                                    | the second second second second second second second second second second second second second second second s |
| © 2010 NYS Department of Hea     | Ith - Electronic Certificate of Need System       |                                                                                                    | stem Information                                                                                               |

The **Main Site Information** will fill-in from the database with the Administrative Address. You must enter the **New Sponsor Information** under the **Proposed Operator box.** Complete the **Contact Information** and the **Alternate Contact Information** and select **Save.** 

| EVAL                           |                                                      |                                  | EVAL            |                                        | EVA                                                                                                    |
|--------------------------------|------------------------------------------------------|----------------------------------|-----------------|----------------------------------------|----------------------------------------------------------------------------------------------------|
| Projects                       | My Projects                                          |                                  |                 |                                        |                                                                                                    |
| Your submission will not be se | nt until you click "Submit", l                       |                                  |                 | ject proposal summary                  | and the Application tab to upload schedules to the system                                                   |
| General Infor                  | mation                                               |                                  |                 |                                        |                                                                                                    |
| General Executive Summ         | ary Sites Application                                | Correspondence Decision          | n Contingencies | Access Summary                         | ]                                                                                                    |
|                                | Arms Acres, Inc.<br>This is to add Conifer Park as a | sponsor of Arms Acres.           |                 |                                        | My NYSE-CON Tool Bar                                                                                        |
| Submission Type:               | Application - New Spon                               |                                  |                 |                                        |                                                                                                    |
| Type Description:              | This is to add Conifer P                             | ark as a sponsor of Arms Acres   | ş.              |                                        | Selected Projects                                                                                           |
| Project Status:                |                                                      | Project Status                   | Date:           |                                        | OASAS 224008 - Arms Acres, Inc.                                                                             |
| Review Level:                  |                                                      | Received Date:                   |                 |                                        |                                                                                                    |
| Total Project Cost:            | \$0.00                                               | Initial Review D                 | ate:            |                                        |                                                                                                    |
|                                |                                                      | Acknowledgme                     | ent Date:       |                                        |                                                                                                    |
| Main Site Information          |                                                      |                                  |                 |                                        |                                                                                                    |
| Provider Name:                 | Arms Acres, Inc.                                     |                                  |                 |                                        |                                                                                                    |
| Administration                 | 75 Seminary Hill Road                                | Provider ID:                     | ;               | 32412                                  |                                                                                                    |
| Address:                       | Carmel, NY 10512                                     | Facility Type:                   |                 | Office of Addiction Servic<br>Supports | ces and                                                                                                    |
| County:                        | ALBANY                                               | Region:                          |                 |                                        | Related Projects                                                                                            |
| Current Operator:              |                                                      | Operating Cert<br>Current Operat |                 |                                        | PRIORCON 223002 - Arms Acres, Inc.<br>PRIORCON 223003 - Arms Acres, Inc.<br>OASAS 224005 - Arms Acres, Inc. |
| Proposed Operator:             | Conifer Park, Inc.<br>79 Glenridge Road              |                                  |                 |                                        | OASAS 224003 - Arms Acres, Inc.<br>OASAS 224006 - Arms Acres, Inc.<br>OASAS 224008 - Arms Acres, Inc.       |
|                                | Glenville, NY 12302                                  | Proposed Oper                    | ator County:    | SCHENECTADY                            |                                                                                                    |
| Contact Information            | Many Flamman                                         | Titler                           |                 | Disaster                               |                                                                                                    |
| Name:                          | Mary Flowers                                         | Title:<br>aov Address:           |                 | Director<br>111 Main Street            |                                                                                                    |
| Email:                         | janet.paloski@oasas.ny                               | .gov Address:                    |                 | Anytown, NY 12205                      |                                                                                                    |
| User ID:                       | tjp48910                                             |                                  |                 |                                        | 4                                                                                                    |
| Phone:                         | (518) 555-5555                                       |                                  |                 |                                        |                                                                                                    |
| Fax:                           |                                                      |                                  |                 |                                        |                                                                                                    |
| Alternate Contact Information  | <u>n</u>                                             |                                  |                 |                                        |                                                                                                    |
| Name:                          | Rodger Jones                                         | Email:                           |                 | rodger.jones@gmail.com                 | n                                                                                                    |
|                                | Mod                                                  | ify Subn                         | nit             |                                        |                                                                                                    |

You will receive a message at the top of the screen telling you that the submission identifying information has been saved. At this point in the submission, you can exit out of NYSE-CON and return later to complete the submission if you wish. If you wish to continue at this time, you can select the **Executive Summary** tab to continue.

| New York State<br>NYSE-CON<br>Electronic Certificate of Need                                                                                                    | Janet Paloski<br>Home Page + FAQ |                                                                                                    |
|----------------------------------------------------------------------------------------------------|----------------------------------|----------------------------------------------------------------------------------------------------|
| EVAL EVAL                                                                                                    |                                  | EVAL                                                                                                    |
| Projects My Projects                                                                                                    |                                  |                                                                                                    |
| New Submission-Executive Summary                                                                                                    |                                  |                                                                                                    |
|                                                                                                    | Summary                          |                                                                                                    |
| Application Number:         Provider Name:       Arms Acres, Inc.         Project Description:       This is to add Conifer Park as a sponsor of Arms Acres.         Click "Save" to save the changes                                                                                                    |                                  | My NYSE-CON Tool Bar<br>Create New Submission<br>Selected Projects                                                           |
| †Executive Summary:                                                                                                    | 0/                               | ASAS 224008 - Arms Acres, Inc.                                                                                               |
| Image: Styles     Font     Size     Image: Size     Image: Size | PF<br>PF<br>O/                   | Related Projects<br>RIORCON 223002 - Arms Acres, Inc.<br>RIORCON 223003 - Arms Acres, Inc.<br>ASAS 224005 - Arms Acres, Inc. |
| body p Save * The Rich Text features available for the Executive Summary are dependent on browser type and browser version. If you are ex behavior, using another browser is recommended.                                                                                                    |                                  | ASAS 224006 - Arms Acres, Inc.<br>ASAS 224008 - Arms Acres, Inc.                                                             |
| © 2010 NYS Department of Health - Electronic Certificate of Need System                                                                                                    |                                  | System Information                                                                                                    |

Enter the Executive Summary for the project and select **Save**.

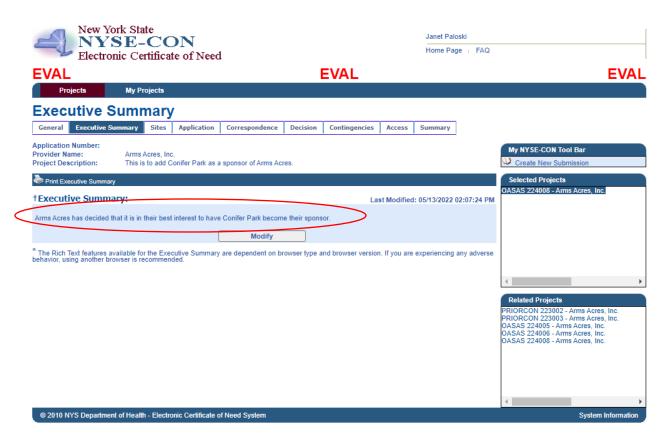

Your Executive Summary will be saved. If you need to modify, select the **Modify** button. If you are satisfied with the Executive Summary, you can move on to the **Application** tab. It is not necessary to select the Sites tab as this application effects all the program's sponsorship.

| EVAL       EVAL         Projects       My Projects         The following schedules are required: Attachment 1.4 - Certification Proposal Prior Consult Form, Application Summary, Application Summary - Attachment 2 Authorization of Proposed Action, Application Summary - Attachment 2.4 - Description and Proof of Outreach Effor<br>Community,Part 1 - Entity Information,Part 1 - Attachment 3 - Appropriate Establishment or Proposed Establishment Documentation,Part 1 - Attachment 7 - Identif<br>Womers/Prinzipals who have Priore Experience in Providing Chemical Dependence Services,Appendix 1 - Governing Authority Questionnaire,Appendix IV - Character<br>Application Summary Sites         Application Summary       Sites Application Correspondence Decision Contingencies Access Summary         Application Number:<br>Provider Name:       Arms Acres, Inc.<br>Project Description         Project Description       This is to add Conifer Park as a sponsor of Arms Acres.         Prinited Pate:<br>Submitted By:<br>Submitted By:<br>Submitted Date:       My NYSE-CON                                                                                                    |                                 |
|----------------------------------------------------------------------------------------------------|---------------------------------|
| The following schedules are required: Attachment 1A - Certification Proposal Prior Consult Form, Application Summary, Application Summary - Attachment 1 - Aut<br>Applicant, Application Summary - Attachment 2 - Authorization of Proposed Action, Application Summary - Attachment 2A - Description and Proof of Outreach Effo<br>Community, Part 1 - Entity Information, Part 1 - Attachment 3 - Appropriate Establishment or Proposed Establishment Documentation, Part 1 - Attachment 7 - Identif<br>Commers, Principals who have Prior Experience in Providing Chemical Dependence Services, Appendix 1 - Governing Authority Questionnaire, Appendix IV - Character<br>Applicant Review, Appendix V - Applicant Consent Form for Fingerprinting for OASAS Criminal Background Check (CBC)<br>No Documents are associated with this project.<br>Application Number:<br>Provider Name:<br>Provider Name:<br>Provider Name:<br>Project Description:<br>This is to add Conifer Park as a sponsor of Arms Acres.<br>Print Application View<br>Submitted By:<br>Submitted By:<br>Submitted Date:                                                                                                    | EVAL                            |
| Applicant,Application Summary - Attachment 2 - Authorization of Proposed Action,Application Summary - Attachment 2 - Authorization of Proposed Action,Application Summary - Attachment 2 - Authorization of Proposed Establishment or Proposed Establishment Documentation,Part I - Attachment 3 - Appropriate Establishment or Proposed Establishment Documentation,Part I - Attachment 3 - Appropriate Establishment or Proposed Establishment Documentation,Part I - Attachment 7 - Identif<br>Owners/Principals who have Priore Experience in Providing Chemical Dependence Services,Appendix I - Governing Authority Questionnaire,Appendix IV - Character<br>Applicant Review,Appendix V - Applicant Consent Form for Fingerprinting for OASAS Criminal Background Check (CBC)<br>No Documents are associated with this project.<br>Application<br>General Executive Summary Sites Application Correspondence Decision Contingencies Access Summary<br>Application Number:<br>Provider Name: Arms Acres, Inc.<br>Project Description: This is to add Conifer Park as a sponsor of Arms Acres.<br>Print Application View<br>Submitted By:<br>Submitted Date:                                                                                                    |                                 |
| General     Executive Summary     Sites     Application     Correspondence     Decision     Contingencies     Access     Summary       Application Number:<br>Provider Name:<br>Provider Name:<br>Project Description:<br>Submitted Date:     Arms Acres, Inc.<br>This is to add Conifer Park as a sponsor of Arms Acres.     My NYSE-CON<br>Contingencies     My NYSE-CON<br>Create New St<br>Selected Project<br>OASAS 224008-A                                                                                                    | rts to Local<br>lication of the |
| Application Number:<br>Provider Name:<br>Provider Name:<br>Provider |                                 |
| Provider Name:     Arms Acres, Inc.     My NYSE-CON       Project Description:     This is to add Conifer Park as a sponsor of Arms Acres.     Create New St       Print Application View     Selected Project       Submitted By:     OASAS 224008 – A                                                                                                    |                                 |
| Provider Name: Arms Acres, Inc. Create New St<br>Project Description: This is to add Conifer Park as a sponsor of Arms Acres. Create New St<br>Print Application View St<br>Submitted By: Selected Project<br>OASAS 224008 - A                                                                                                    | Tool Bar                        |
| Print Application View           Submitted By:         Selected Project           Submitted Date:         OASAS 224008 - A                                                                                                    |                                 |
| Submitted By: OASAS 224008 - A OASAS 224008 - A                                                                                                    |                                 |
| Submitted Date:                                                                                                    |                                 |
| Document Type Filename Description Document Date                                                                                                    | Arms Acres, Inc.                |
|                                                                                                    |                                 |
| Add Document to Submission Expand All                                                                                                    |                                 |
| ** DOH cannot guarantee that documents that have been uploaded to NYSE-CON are virus free. Before documents are opened, the user should                                                                                                    |                                 |
| ensure that their anti-virus software is operating and is up-to-date with the latest anti-virus signature files.                                                                                                    |                                 |
|                                                                                                    |                                 |
|                                                                                                    |                                 |
| 4                                                                                                    |                                 |
| Related Project                                                                                                    | 8                               |
|                                                                                                    | 2 - Arms Acres, Inc.            |
| PRIORCON 22300<br>OASAS 224005 - A                                                                                                    | 3 - Arms Acres, Inc.            |
| OASAS 224006 - A                                                                                                    | Arms Acres, Inc.                |
| OASAS 224008 - A                                                                                                    | Arms Acres, Inc.                |
|                                                                                                    |                                 |
|                                                                                                    |                                 |
|                                                                                                    |                                 |

The top of the screen will show the required schedules that need to be uploaded. To begin, select Add Document to Submission.

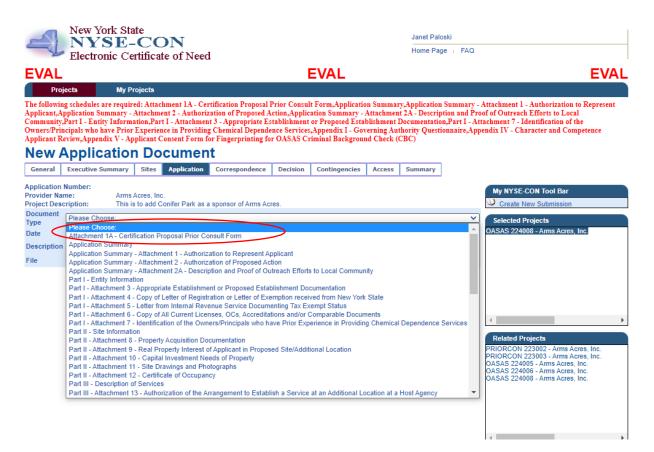

Select the **Document Type** you would like to upload. For this example, we will select Attachment 1A – Prior Consultation Form.

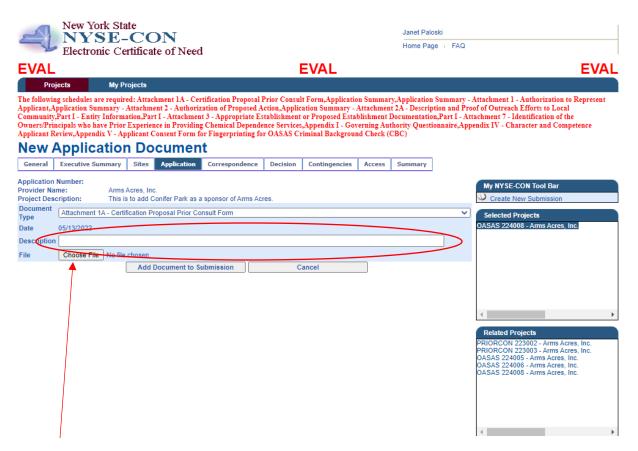

You can enter an optional description for the document if you wish. In the case where you are uploading multiple copies of the same document type, a description is required. Next, select the **Choose File button** to navigate to where your saved schedules are on your computer.

Instructions for Changes in Ownership/Operator of Existing Facility/Agency – New Sponsor

| Electronic Certificate of Need     EVAL     EVAL          | New York State Janet Pall                 |                                                                              |                                                                                 |                                                              |                                             |                                                            |                                      |                                                  |                                |                                                                                                    |
|----------------------------------------------------------------------------------------------------|-------------------------------------------|------------------------------------------------------------------------------|---------------------------------------------------------------------------------|--------------------------------------------------------------|---------------------------------------------|------------------------------------------------------------|--------------------------------------|--------------------------------------------------|--------------------------------|----------------------------------------------------------------------------------------------------|
| Projects         Wy Projects           The following schedules are required: Attachment 1.4 - Certification Proposal Prior Consult Form, Application Summary, Application Summary - Attachment 1 - Authorization to Represent<br>Applicant-Application Summary - Attachment 2 - Authorization of Proposed Action, Application Summary - Attachment 1.4 - Description and Proof of Outreach Efforts to Local<br>Community, Part 1 - Entity Information, Part 1 - Attachment 2 - Authorization of the<br>OwnersPrincipals who have Prior Experience in Providing Chemical Dependence Service, Appendix 1 - Governing Authority Questionaire, Appendix IV - Character and Competence<br>Applicant Review, Appendix TV - Applicant Consent Form for Tingerprinting for OASAS Criminal Background Check (CBC)           New Application Document<br>Provide Name:         Ams Acres, Inc.           Projection         Contespondence         Decision           Document<br>Type         Attachment 1.4 - Certification Proposal Prior Consult Form         Selected Projects           Document<br>Type         Attachment 1.4 - Certification Proposal Prior Consult Form         Selected Projects           Date         05/13/2022         Osfid Conser File         Prior Consult Form 1A pdf           File         Choose File         Prior Consult Form 1A pdf         Cancel           Via dd Document to Submission         Cancel         PRIORCON 223002 - Arms Acres, Inc.           PRIORCON 223003 - Arms Acres, Inc.         Document<br>Add Document to Submission         Cancel                                                                                                    | EVAL                                      | Electronic Cer                                                               | mincate of Need                                                                 |                                                              |                                             | EVAL                                                       |                                      |                                                  |                                | EVAL                                                                                                    |
| Application Summary - Attachment 2.4 - Description and Proof of Outreach Efforts to Local<br>Community, Part I - Entity Information, Part I - Attachment 3 - Appropriate Establishment or Proposed Establishment Documentation, Part I - Attachment 7 - Identification of the<br>Owners/Principals who have Prior Experience in Providing Chemical Dependence Service, Appendix I - Governing Authority Questionnaire, Appendix IV - Character and Competence<br>Applicant Review, Appendix V - Applicant Consent Form for Fingerprinting for OASAS Criminal Background Check (CBC)<br>Memory Sites Application Concernent<br>General Executive Summary Sites Application Correspondence Decision Contingencies Access Summary<br>Application Number:<br>Provider Name:<br>Provider Name:<br>Provider Name:<br>Document<br>Attachment 1A - Certification Proposal Prior Consult Form<br>Date 05/13/2022<br>Description<br>File Choose File Prior Perture, Form 1A.pdf<br>Add Document to Submission<br>Cancel<br>My NYSE-CON 223002 - Arms Acres, Inc.<br>PRIORCCON 223002 - Arms Acres, Inc.<br>PRIORCCON 223002 - Arms Acres, Inc.<br>PRIORCCON 223002 - Arms Acres, Inc.<br>PRIORCCON 223002 - Arms Acres, Inc.<br>PRIORCCON 223002 - Arms Acres, Inc.<br>PRIORCCON 223002 - Arms Acres, Inc.<br>PRIORCCON 223002 - Arms Acres, Inc.<br>PRIORCCON 223002 - Arms Acres, Inc.<br>PRIORCCON 223002 - Arms Acres, Inc.<br>PRIORCCON 223002 - Arms Acres, Inc.<br>PRIORCCON 223002 - Arms Acres, Inc.<br>DASAS 224005 - Arms Acres, Inc.<br>DASAS 224005 - Arms Acres, Inc.<br>DASAS 224005 - Arms Acres, Inc.<br>DASAS 224005 - Arms Acres, Inc.<br>DASAS 224005 - Arms Acres, Inc.<br>DASAS 224005 - Arms Acres, Inc.<br>DASAS 224005 - Arms Acres, Inc.<br>DASAS 224005 - Arms Acres, Inc.<br>DASAS 224005 - Arms Acres, Inc.<br>DASAS 224005 - Arms Acres, Inc.<br>DASAS 224005 - Arms Acres, Inc.<br>DASAS 224005 - Arms Acres, Inc.<br>DASAS 224005 - Arms Acres, Inc.<br>DASAS 224005 - Arms Acres, Inc.                                                                                                    |                                           | ects My Pro                                                                  | ojects                                                                          |                                                              |                                             |                                                            |                                      |                                                  |                                |                                                                                                    |
| General Executive Summary Sites Application   Correspondence Decision Contingencies Access Summary   Application Number: Provider Name: Arms Acres, Inc. Project Description: This is to add Conifer Park as a sponsor of Arms Acres. Document Attachment 1A - Certification Proposal Prior Consult Form Date 05/13/2022 Description File Choose File Prior CensuForm 1A.pdf Add Document to Submission Cancel My NYSE-CON Tool Bar Create New Submission Selected Projects OASAS 224008 - Arms Acres, Inc. PRIORCON 223002 - Arms Acres, Inc. PRIORCON 223002 - Arms Acres, Inc. DATM Acres, Inc. PRIORCON 223002 - Arms Acres, Inc. OASAS 224005 - Arms Acres, Inc. OASAS 224005 - Arms Acres, Inc. OASAS 224005 - Arms Acres, Inc. OASAS 224005 - Arms Acres, Inc. OASAS 224005 - Arms Acres, Inc. OASAS 224005 - Arms Acres, Inc. OASAS 224005 - Arms Acres, Inc. OASAS 224005 - Arms Acres, Inc. OASAS 224005 - Arms Acres, Inc. OASAS 224005 - Arms Acres, Inc. OASAS 224005 - Arms Acres, Inc. OASAS 224005 - Arms Acres, Inc. OASAS 224005 - Arms Acres, Inc.                                                                                                    | Applicant,Ap<br>Community,<br>Owners/Prin | oplication Summary - A<br>Part I - Entity Informa<br>cipals who have Prior I | Attachment 2 - Authoriza<br>tion,Part I - Attachment<br>Experience in Providing | tion of Proposed A<br>3 - Appropriate Es<br>Chemical Depende | ction,Applic<br>tablishment<br>nce Services | ation Summary - A<br>or Proposed Estat<br>Appendix I - Gov | ttachmen<br>lishment I<br>erning Aut | t 2A - Descrip<br>Documentatio<br>thority Questi | tion and Pro<br>n,Part I - Att | of of Outreach Efforts to Local<br>achment 7 - Identification of the                                                                           |
| Application Number:<br>Provider Name: Arms Acres, Inc.<br>Project Description: This is to add Conifer Park as a sponsor of Arms Acres.<br>Document<br>Type<br>Date 05/13/2022<br>Description<br>File Choose File Prior CensulForm 1A.pdf<br>Add Document to Submission Cancel<br>Related Projects<br>PRIORCON 223002 - Arms Acres, Inc.<br>PRIORCON 223002 - Arms Acres, Inc.<br>DASAS 224405 - Arms Acres, Inc.<br>DASAS 224405 - Arms Acres, Inc.<br>DASAS 224405 - Arms Acres, Inc.<br>DASAS 224405 - Arms Acres, Inc.<br>DASAS 224405 - Arms Acres, Inc.<br>DASAS 224405 - Arms Acres, Inc.<br>DASAS 224405 - Arms Acres, Inc.                                                                                                    | New A                                     | <b>Application</b>                                                           | Document                                                                        | t                                                            |                                             |                                                            |                                      |                                                  |                                |                                                                                                    |
| Provider Name:       Arms Acres, Inc.         Project Description:       This is to add Conifer Park as a sponsor of Arms Acres.         Document       Attachment 1A - Certification Proposal Prior Consult Form         Type       Date         Date       05/13/2022         Description                                                                                                    | General                                   | Executive Summary                                                            | Sites Application                                                               | Correspondence                                               | Decision                                    | Contingencies                                              | Access                               | Summary                                          |                                |                                                                                                    |
| Type Attachment TA - Certification Proposal Prior Consult Form  Selected Projects OASAS 224008 - Arms Acres, Inc.  Related Projects PRIORCON 223002 - Arms Acres, Inc. DASAS 224006 - Arms Acres, Inc. OASAS 224006 - Arms Acres, Inc. OASAS 224006 - Arms Acres, Inc. OASAS 224006 - Arms Acres, Inc. DASAS 224006 - Arms Acres, Inc. DASAS 224005 - Arms Acres, Inc. DASAS 224005 - Arms Acres, Inc. DASAS 224005 - Arms Acres, Inc. DASAS 224005 - Arms Acres, Inc. DASAS 224005 - Arms Acres, Inc. DASAS 224005 - Arms Acres, Inc. DASAS 224005 - Arms Acres, Inc. DASAS 224005 - Arms Acres, Inc. DASAS 224005 - Arms Acres, Inc. DASAS 224005 - Arms Acres, Inc. DASAS 22405 - Arms Acres, Inc. DASAS 22405 - Arms Acres, Inc. DASAS 2405 - Arms Acres, Inc. DASAS 2405 - Arms Acres, Inc. DASAS 2405 - Arms Acres, Inc. DASAS 2405 - Arms Ac | Provider Nar                              | ne: Arms A                                                                   |                                                                                 | sponsor of Arms Acr                                          | es.                                         |                                                            |                                      |                                                  |                                |                                                                                                    |
| Date 0./13/2022 Description File Choose File Prior CentSUForm 1A.pdf Add Document to Submission Cancel   Related Projects PRIORCON 223002 - Arms Acres, Inc. DASAS 224005 - Arms Acres, Inc. DASAS 224005 - Arms Acres, Inc. DASAS 224005 - Arms Acres, Inc. DASAS 224005 - Arms Acres, Inc. DASAS 224005 - Arms Acres, Inc.                                                                                                    |                                           | Attachment 1A - Certifi                                                      | cation Proposal Prior Con                                                       | isult Form                                                   |                                             |                                                            |                                      |                                                  | ~                              | Selected Projects                                                                                                    |
| File Choose File Prior Central, Form 1A.pdf Add Document to Submission Cancel  Related Projects PRIORCON 223002 - Arms Acres, Inc. OASAS 224005 - Arms Acres, Inc. OASAS 224005 - Arms Acres, Inc. OASAS 224005 - Arms Acres, Inc.                                                                                                    | Date                                      | 05/13/2022                                                                   |                                                                                 |                                                              |                                             |                                                            |                                      |                                                  |                                | OASAS 224008 - Arms Acres, Inc.                                                                                                    |
| Add Document to Submission Cancel  Related Projects  PRIORCON 223002 - Arms Acres, Inc. PRIORCON 223003 - Arms Acres, Inc. OASAS 224005 - Arms Acres, Inc. OASAS 224005 - Arms Acres, Inc.                                                                                                    |                                           |                                                                              |                                                                                 |                                                              |                                             |                                                            |                                      |                                                  |                                |                                                                                                    |
| PRIORCON 223002 - Arms Acres, Inc.<br>PRIORCON 223003 - Arms Acres, Inc.<br>OASAS 224005 - Arms Acres, Inc.<br>OASAS 224006 - Arms Acres, Inc.                                                                                                    | File                                      | Choose File Prior                                                            |                                                                                 | bmission                                                     | C                                           | ancel                                                      |                                      |                                                  |                                |                                                                                                    |
| PRIORCON 223002 - Arms Acres, Inc.<br>PRIORCON 223003 - Arms Acres, Inc.<br>OASAS 224005 - Arms Acres, Inc.<br>OASAS 224006 - Arms Acres, Inc.                                                                                                    |                                           |                                                                              |                                                                                 |                                                              |                                             |                                                            |                                      |                                                  |                                | 4                                                                                                    |
|                                                                                                    |                                           |                                                                              |                                                                                 |                                                              |                                             |                                                            |                                      |                                                  |                                | PRIORCON 223002 - Arms Acres, Inc.<br>PRIORCON 223003 - Arms Acres, Inc.<br>OASAS 224005 - Arms Acres, Inc.<br>OASAS 224006 - Arms Acres, Inc. |

Click the **Add Document to Submission** to upload your schedule. Repeat these steps to upload all the required schedules listed in Red at the top of the screen.

Instructions for Changes in Ownership/Operator of Existing Facility/Agency – New Sponsor

| 1   | pplication                                                                                                    |                                               |                       |          |            |               |                                                                                                    |
|-----|----------------------------------------------------------------------------------------------------|-----------------------------------------------|-----------------------|----------|------------|---------------|----------------------------------------------------------------------------------------------------|
|     | General Executive Summary Sites Application                                                                                               | Correspondence De                             | cision Conti          | igencies | Access S   | ummary        |                                                                                                    |
|     | plication Number:                                                                                                    |                                               |                       |          |            |               | My NYSE-CON Tool Bar                                                                                     |
|     | ovider Name: Arms Acres, Inc.<br>oiect Description: This is to add Conifer Park as                                                        | a sponsor of Arms Acres.                      |                       |          |            |               | Create New Submission                                                                                    |
|     | Print Application View                                                                                                    |                                               |                       |          |            |               |                                                                                                    |
| Sul | ubmitted By:                                                                                                    |                                               |                       |          |            |               | Selected Projects<br>OASAS 224008 - Arms Acres, Inc.                                                     |
| _   | ubmitted Date:                                                                                                    |                                               | -                     | -        | 1          |               |                                                                                                    |
|     | Document Type Attachment 1A - Certification Proposal Prior Consult                                                                        | Filename<br>Prior Consultation Form           | Description           | Documer  | it Date    |               |                                                                                                    |
|     | Form                                                                                                    | 1A.pdf                                        |                       | **       | 05/13/2022 | Update Delete |                                                                                                    |
|     | Application Summary                                                                                                    | Application Summary.pd                        | f                     | **       | 05/13/2022 | Update Delete |                                                                                                    |
|     | Application Summary - Attachment 1 - Authorization to<br>Represent Applicant                                                              | Attachment 1.docx                             |                       | **       | 05/13/2022 | Update Delete |                                                                                                    |
|     | Application Summary - Attachment 2 - Authorization of<br>Proposed Action                                                                  | Attachment 2.docx                             |                       | B **     | 05/13/2022 | Update Delete | 4                                                                                                    |
|     | Application Summary - Attachment 2A - Description and<br>Proof of Outreach Efforts to Local Community                                     |                                               | 1 Active<br>Documents |          |            |               | Related Projects<br>PRIORCON 223002 - Arms Acres, Inc.                                                   |
|     | Part I - Entity Information                                                                                                    | Part 1 - Entity<br>Information.pdf            |                       | ₽**      | 05/13/2022 | Update Delete | PRIORCON 223003 - Arms Acres, Inc.<br>OASAS 224005 - Arms Acres, Inc.<br>OASAS 224006 - Arms Acres, Inc. |
|     | Part I - Attachment 3 - Appropriate Establishment or<br>Proposed Establishment Documentation                                              |                                               | 1 Active<br>Documents |          |            |               | OASAS 224008 - Arms Acres, Inc.                                                                          |
|     | Part I - Attachment 7 - Identification of the<br>Owners/Principals who have Prior Experience in<br>Providing Chemical Dependence Services | Attachment 7.docx                             |                       | **       | 05/13/2022 | Update Delete |                                                                                                    |
|     | Appendix I - Governing Authority Questionnaire                                                                                            |                                               | 1 Active<br>Documents |          |            |               | 4                                                                                                    |
|     | Appendix IV - Character and Competence Applicant<br>Review                                                                                | Appendix IV - Character<br>and Competence.pdf |                       | **       | 05/13/2022 | Update Delete |                                                                                                    |
|     | Appendix V - Applicant Consent Form for Fingerprinting<br>for OASAS Criminal Background Check (CBC)                                       |                                               | 1 Active<br>Documents |          |            |               |                                                                                                    |
|     | Add Document to St                                                                                                    | Ibmission                                     | Expand All            |          |            |               |                                                                                                    |

When you have uploaded all the documents, click on the General tab to submit the project.

Instructions for Changes in Ownership/Operator of Existing Facility/Agency – New Sponsor

| EVAL                                                          |                         |                                                              |               |                                        | EVAL          |                         |                    |        | EVAL                                                                                                    |
|---------------------------------------------------------------|-------------------------|--------------------------------------------------------------|---------------|----------------------------------------|---------------|-------------------------|--------------------|--------|----------------------------------------------------------------------------------------------------|
| Projects                                                      | My Proje                | cts                                                          |               |                                        |               |                         |                    |        |                                                                                                    |
| General Info                                                  | rmati                   | ion                                                          |               |                                        |               |                         |                    |        |                                                                                                    |
| General Executive Sum                                         | mary S                  | ites Application                                             | Correspond    | lence Decision                         | Contingencies | Access                  | Summary            |        |                                                                                                    |
| Application Number:<br>Provider Name:<br>Project Description: | Arms Acre<br>This is to | es, Inc.<br>add Conifer Park as a                            | sponsor of A  | rms Acres.                             |               |                         |                    |        | My NYSE-CON Tool Bar<br>Create New Submission                                                               |
| Submission Type:                                              | A                       | pplication - New Spon                                        | sor           |                                        |               |                         |                    |        |                                                                                                    |
| Type Description:                                             | Т                       | his is to add Conifer P                                      | ark as a spon | sor of Arms Acres.                     |               |                         |                    |        | Selected Projects<br>OASAS 224008 - Arms Acres, Inc.                                                        |
| Project Status:                                               |                         |                                                              |               | Project Status Da                      | te:           |                         |                    |        | OASAS 224008 - Arms Acres, Inc.                                                                             |
| Review Level:                                                 |                         |                                                              |               | Received Date:                         |               |                         |                    |        |                                                                                                    |
| Total Project Cost:                                           | S                       | 0.00                                                         |               | Initial Review Dat                     | e:            |                         |                    |        |                                                                                                    |
|                                                               |                         |                                                              |               | Acknowledgment                         | Date:         |                         |                    |        |                                                                                                    |
| Main Site Information                                         |                         |                                                              |               |                                        |               |                         |                    |        |                                                                                                    |
| Provider Name:                                                | A                       | rms Acres, Inc.                                              |               |                                        |               |                         |                    |        |                                                                                                    |
| Administration<br>Address:                                    |                         | 5 Seminary Hill Road                                         |               | Provider ID:                           |               | 32412                   |                    |        |                                                                                                    |
| Address:                                                      | C                       | armel, NY 10512                                              |               | Facility Type:                         |               | Office of A<br>Supports | ddiction Servio    | es and | < →                                                                                                    |
| County:                                                       | А                       | LBANY                                                        |               | Region:                                |               |                         |                    |        | Related Projects                                                                                            |
| Current Operator:                                             |                         |                                                              |               | Operating Certific<br>Current Operator |               |                         |                    |        | PRIORCON 223002 - Arms Acres, Inc.<br>PRIORCON 223003 - Arms Acres, Inc.<br>OASAS 224005 - Arms Acres, Inc. |
| Proposed Operator:                                            | 7                       | onifer Park, Inc.<br>9 Glenridge Road<br>slenville, NY 12302 |               | Proposed Operat                        | or County:    | SCHENE                  | CTADY              |        | OASAS 224006 - Arms Acres, Inc.<br>OASAS 224006 - Arms Acres, Inc.                                          |
| Contact Information                                           | 0                       | 12002                                                        |               | Toposed operat                         | or county.    | SOMENE                  | JINDI              |        |                                                                                                    |
| Name:                                                         | м                       | lary Flowers                                                 |               | Title:                                 |               | Director                |                    |        |                                                                                                    |
| Email:                                                        |                         | inet.paloski@oasas.nj                                        | .gov          | Address:                               |               | 111 Main                | Street<br>NY 12205 |        |                                                                                                    |
| User ID:                                                      | tji                     | p48910                                                       |               |                                        |               |                         |                    |        |                                                                                                    |
| Phone:                                                        | (5                      | 518) 555-5555                                                |               |                                        |               |                         |                    |        |                                                                                                    |
| Fax:                                                          |                         |                                                              |               |                                        |               |                         |                    |        |                                                                                                    |
| Alternate Contact Informati                                   | ion                     |                                                              |               |                                        |               |                         |                    |        |                                                                                                    |
| Name:                                                         | R                       | odger Jones                                                  |               | Email:                                 |               | rodger.jon              | es@gmail.com       |        |                                                                                                    |
|                                                               |                         | Mo                                                           | lify          | Submit                                 |               |                         |                    |        |                                                                                                    |

Click the **Submit** button to submit the project. If you need to make modifications before submitting, click on the **Modify** button.

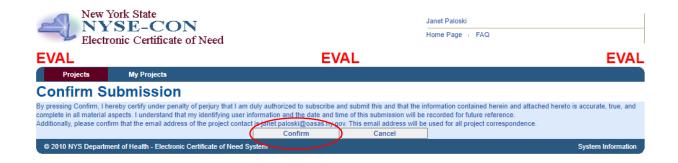

Click on **Confirm** to submit.

| EVAL                         |                                                              | EVAL                                                                                 |                                      | EVAL                                                                  |
|------------------------------|--------------------------------------------------------------|--------------------------------------------------------------------------------------|--------------------------------------|-----------------------------------------------------------------------|
| Projects                     | My Projects                                                  |                                                                                      |                                      |                                                                       |
|                              |                                                              | e received your submission. A notificati<br>10urs, please send an email to Certifica |                                      | ct email address that you have provided. If the                       |
| General Infor                |                                                              | iours, please selle al ellian to certifica                                           | don@oasas.ny.gov to report the proof | icii.                                                                 |
| General Executive Summ       |                                                              | pondence Decision Contingencie                                                       | s Access Summary                     |                                                                       |
|                              | 224009                                                       |                                                                                      |                                      | My NYSE-CON Tool Bar                                                  |
|                              | Arms Acres, Inc.<br>This is to add Conifer Park as a sponsor | of Arms Acres                                                                        |                                      | Create New Submission                                                 |
| Submission Type:             | Application - New Sponsor                                    | or Amis Acres.                                                                       |                                      |                                                                       |
| Type Description:            | This is to add Conifer Park as a                             | sponsor of Arms Acres.                                                               |                                      | Selected Projects                                                     |
| Project Status:              | Received                                                     | Project Status Date:                                                                 | 05/13/2022                           | OASAS 224008 - Arms Acres, Inc.                                       |
| Review Level:                |                                                              | Received Date:                                                                       | 05/13/2022                           |                                                                       |
| Total Project Cost:          | \$0.00                                                       | Initial Review Date:                                                                 |                                      |                                                                       |
|                              |                                                              | Acknowledgment Date:                                                                 |                                      |                                                                       |
| Main Site Information        |                                                              |                                                                                      |                                      |                                                                       |
| Provider Name:               | Arms Acres, Inc.                                             |                                                                                      |                                      |                                                                       |
| Administration               | 75 Seminary Hill Road                                        | Provider ID:                                                                         | 32412                                |                                                                       |
| Address:                     | Carmel, NY 10512                                             |                                                                                      | Office of Addiction Services and     |                                                                       |
|                              |                                                              | Facility Type:                                                                       | Supports                             | •                                                                     |
| County:                      | ALBANY                                                       | Region:                                                                              |                                      | Related Projects                                                      |
| Current Operator:            |                                                              | Operating Certificate Number:                                                        |                                      | PRIORCON 223002 - Arms Acres, Inc.                                    |
|                              |                                                              | Current Operator County:                                                             |                                      | PRIORCON 223003 - Arms Acres, Inc.<br>OASAS 224005 - Arms Acres, Inc. |
| Proposed Operator:           | Conifer Park, Inc.                                           |                                                                                      |                                      | OASAS 224006 - Arms Acres, Inc.                                       |
|                              | 79 Glenridge Road                                            | Provide Constant Constant                                                            | CONFRICTARY                          | OASAS 224008 - Arms Acres, Inc.                                       |
| Contact Information          | Glenville, NY 12302                                          | Proposed Operator County:                                                            | SCHENECTADY                          |                                                                       |
| Name:                        | Mary Flowers                                                 | Title:                                                                               | Director                             |                                                                       |
| Email:                       | janet.paloski@oasas.ny.gov                                   | Address:                                                                             | 111 Main Street                      |                                                                       |
| Linan.                       | Janet, paloaki@basas.ny.gov                                  | Address.                                                                             | Anytown, NY 12205                    |                                                                       |
| User ID:                     | tjp48910                                                     |                                                                                      |                                      |                                                                       |
| Phone:                       | (518) 555-5555                                               |                                                                                      |                                      |                                                                       |
| Fax:                         |                                                              |                                                                                      |                                      |                                                                       |
| Alternate Contact Informatio | n                                                            |                                                                                      |                                      |                                                                       |
| Name:                        | Rodger Jones                                                 | Email:                                                                               | rodger.jones@gmail.com               |                                                                       |

You will receive a message at the top of the screen regarding the submission. An **Application Number** will also be assigned.